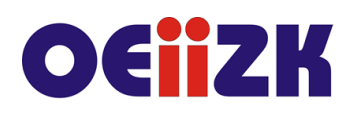

ul. Raszyńska 8/10, 02-026 Warszawa tel. 22 57 94 100, fax 22 57 94 170

# **SOCF Microsoft 365 na lekcjach chemii i fizyki**

# **Przeznaczenie**

Szkolenie jest przeznaczone dla nauczycieli chemii oraz fizyki wszystkich typów szkół.

## **Informacje o organizacji**

Szkolenie obejmuje 10 godzin zajęć online, w tym 4 godziny spotkania synchronicznego za pomocą programu Microsoft Teams.

#### **Wymagania**

Uczestnicy szkolenia powinni umieć posługiwać się komputerem, w tym tworzyć, zapisywać, kopiować, wyszukiwać i edytować dokumenty, posługiwać się przeglądarką www oraz umieć wyszukiwać informacje w sieci Internet.

Uczestnicy potrzebują również głośnika/mikrofonu lub zestawu słuchawkowego z mikrofonem.

#### **Cele**

- 1. Przekazanie podstawowych wiadomości na temat usługi Microsoft 365.
- 2. Kształcenie kompetencji nauczycieli w zakresie posługiwania się usługą Microsoft 365 i jej narzędziami na lekcjach chemii i fizyki.

### **Treści kształcenia**

- 1. Zapoznanie uczestników szkolenia z podstawowymi narzędziami Microsoft 365.
- 2. Wykorzystanie wybranych usług Microsoft 365 na lekcjach chemii i fizyki.
- 3. Tworzenie testów z wykorzystaniem wzorów chemicznych i fizycznych.
- 4. Wykorzystanie narzędzi Microsoft 365 do projektowania doświadczeń.
- 5. Przedstawianie wyników pomiarów za pomocą wykresów.
- 6. Stosowanie narzędzi Microsoft 365 na lekcjach chemii i fizyki w czasie nauki stacjonarnej oraz zdalnej.

### **Metody i formy nauczania**

- 1. Praca indywidualna słuchacza.
- 2. Praca w grupach w programie do wideokonferencji.
- 3. Ćwiczenia pod kierunkiem prowadzącego.

### **Charakterystyka materiałów**

Materiały przygotowane na potrzeby szkolenia w formie elektronicznej.

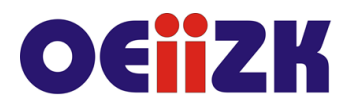

ul. Raszvńska 8/10, 02-026 Warszawa tel. 22 57 94 100, fax 22 57 94 170

### **Ewaluacja i formy oceny pracy uczestników**

Ewaluacja będzie przeprowadzana na bieżąco poprzez dyskusje ze słuchaczami.

Przewidywana jest również ankieta oceny szkolenia, która będzie wypełniana przez słuchaczy w formie elektronicznej po jego zakończeniu.

### **W trakcie szkolenia wykorzystywane będzie następujące oprogramowanie:**

program do wideokonferencji Microsoft Teams

#### **Literatura**

- 1. <https://education.microsoft.com/pl-pl/library?contentType=course> (dostęp 17.05.2021)
- 2. Janusz S. Wierzbicki: Nagrywanie edukacyjnego wideo z wykorzystaniem Microsoft Stream, W cyfrowej szkole 1/2021
- 3. Janusz S. Wierzbicki: Sprawnie i bezpiecznie prowadzone lekcje online, W cyfrowej szkole 1/2021
- 4. Wanda Jochemczyk: Prezentacja danych na wykresach map, W cyfrowej szkole 3/2020

### **Autorzy**

Dariusz Brzuska, Michał Grześlak, Justyna Kamińska